# **ONVIF®**

# **TLS Configuration Addon Client Test Specification**

Version 23.06

June 2023

www.onvif.org

#### © 2023 ONVIF, Inc. All rights reserved.

Recipients of this document may copy, distribute, publish, or display this document so long as this copyright notice, license and disclaimer are retained with all copies of the document. No license is granted to modify this document.

THIS DOCUMENT IS PROVIDED "AS IS," AND THE CORPORATION AND ITS MEMBERS AND THEIR AFFILIATES, MAKE NO REPRESENTATIONS OR WARRANTIES, EXPRESS OR IMPLIED, INCLUDING BUT NOT LIMITED TO, WARRANTIES OF MERCHANTABILITY, FITNESS FOR A PARTICULAR PURPOSE, NON-INFRINGEMENT, OR TITLE; THAT THE CONTENTS OF THIS DOCUMENT ARE SUITABLE FOR ANY PURPOSE; OR THAT THE IMPLEMENTATION OF SUCH CONTENTS WILL NOT INFRINGE ANY PATENTS, COPYRIGHTS, TRADEMARKS OR OTHER RIGHTS.

IN NO EVENT WILL THE CORPORATION OR ITS MEMBERS OR THEIR AFFILIATES BE LIABLE FOR ANY DIRECT, INDIRECT, SPECIAL, INCIDENTAL, PUNITIVE OR CONSEQUENTIAL DAMAGES, ARISING OUT OF OR RELATING TO ANY USE OR DISTRIBUTION OF THIS DOCUMENT, WHETHER OR NOT (1) THE CORPORATION, MEMBERS OR THEIR AFFILIATES HAVE BEEN ADVISED OF THE POSSIBILITY OF SUCH DAMAGES, OR (2) SUCH DAMAGES WERE REASONABLY FORESEEABLE, AND ARISING OUT OF OR RELATING TO ANY USE OR DISTRIBUTION OF THIS DOCUMENT. THE FOREGOING DISCLAIMER AND LIMITATION ON LIABILITY DO NOT APPLY TO, INVALIDATE, OR LIMIT REPRESENTATIONS AND WARRANTIES MADE BY THE MEMBERS AND THEIR RESPECTIVE AFFILIATES TO THE CORPORATION AND OTHER MEMBERS IN CERTAIN WRITTEN POLICIES OF THE CORPORATION.

# REVISION HISTORY

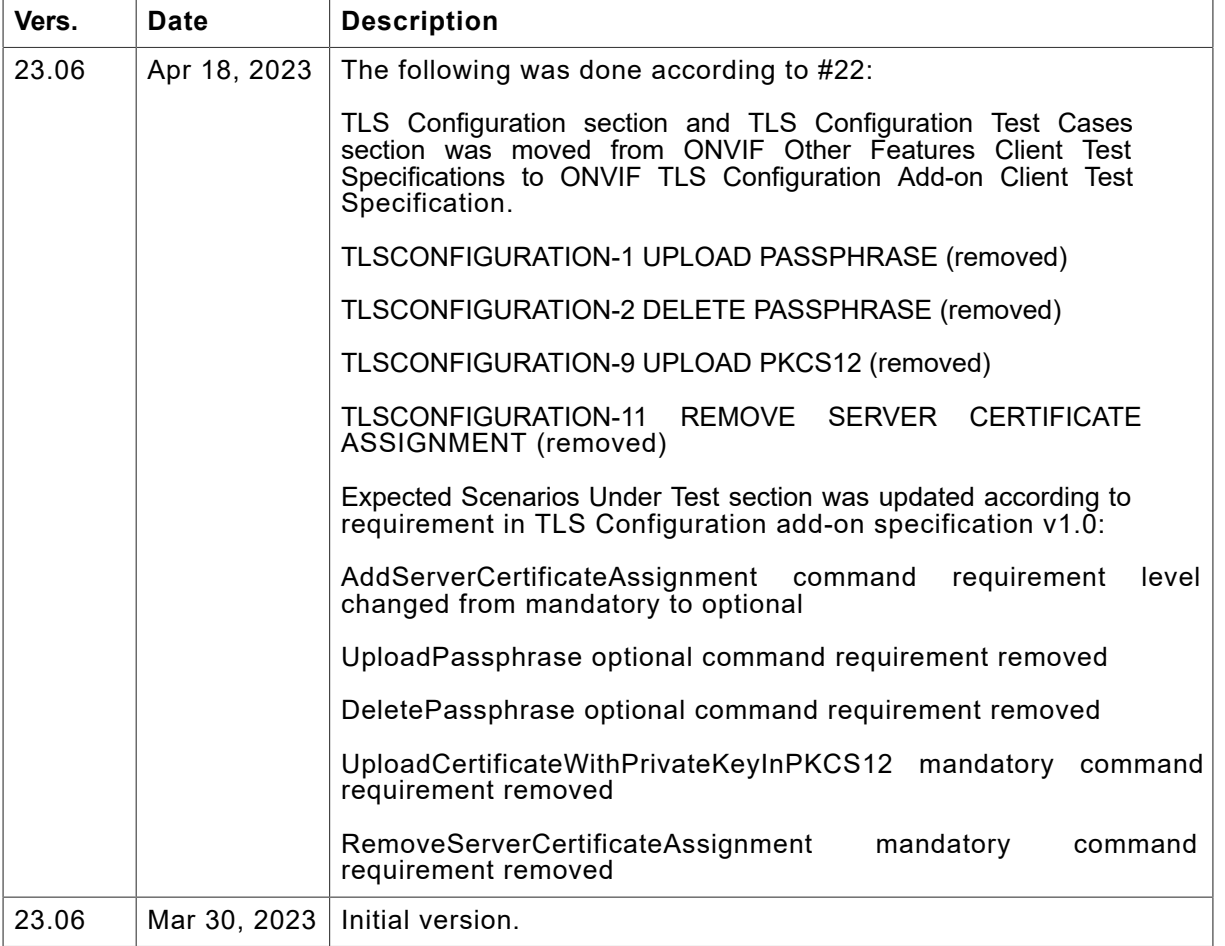

#### **Table of Contents**

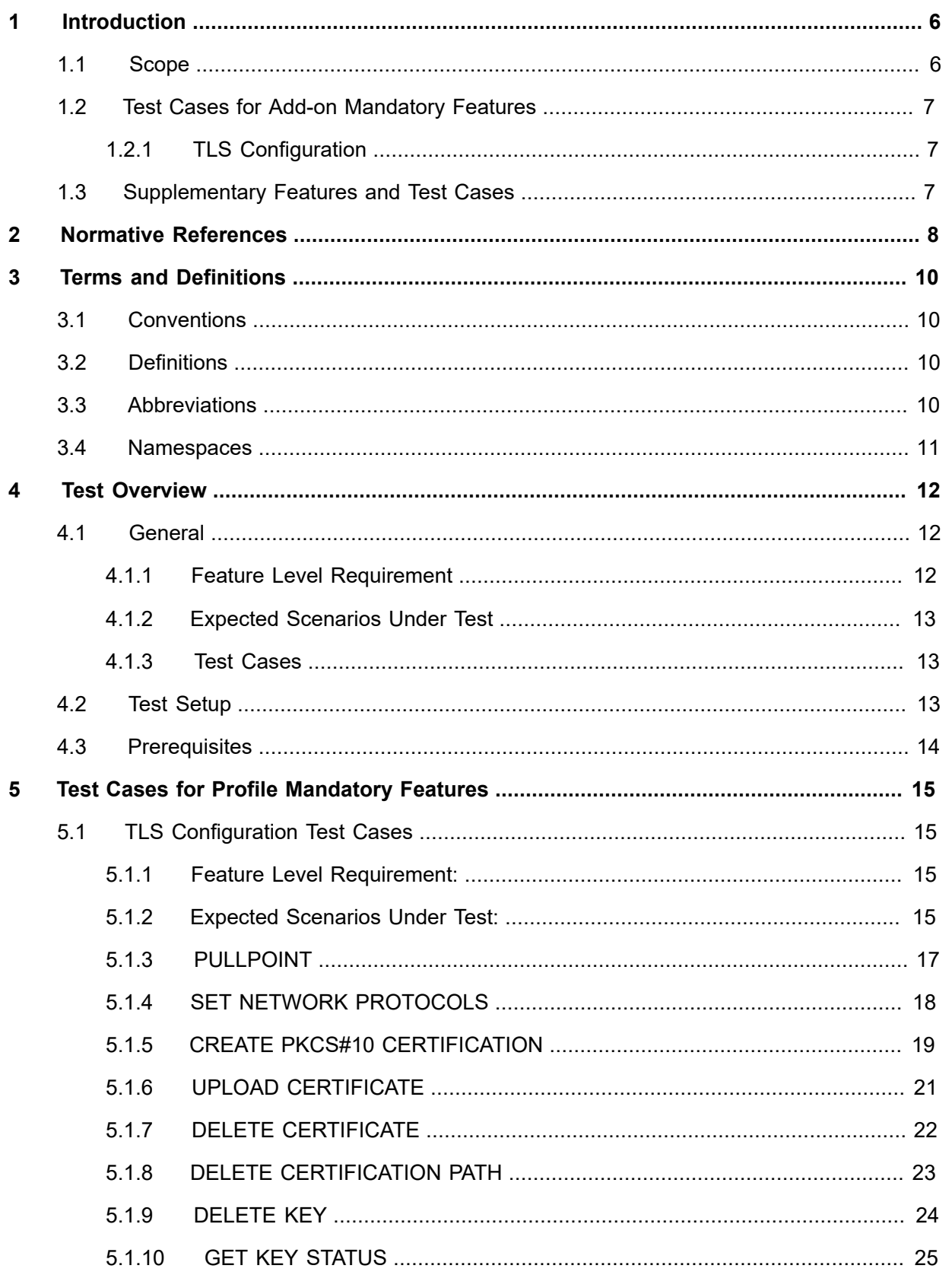

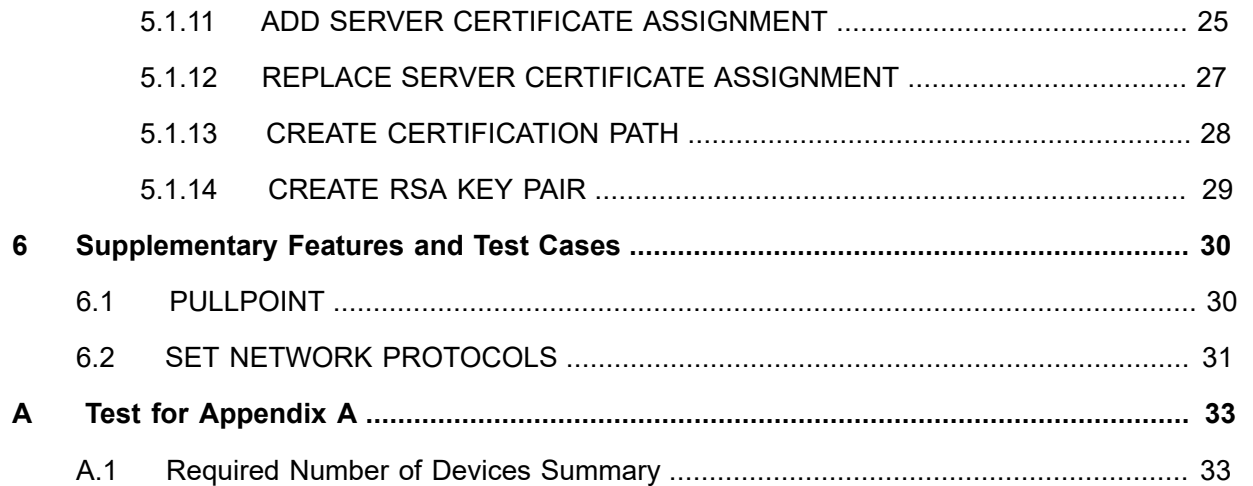

# <span id="page-5-0"></span>**1 Introduction**

The goal of the ONVIF Test Specification set is to make it possible to realize fully interoperable IP physical security implementations from different vendors. This specification also acts as an input document to the development of a test tool which will be used to test the ONVIF Client implementation conformance towards ONVIF standard. This Client Test Tool analyzes network communications between ONVIF Devices and Clients being tested and determines whether a specific Client is ONVIF conformant (see ONVIF Conformance Process Specification).

This particular document defines feaures and related test cases required for testing TLS Configuration Add-on features of a Client application e.g. TLS configuration. It also describes the test framework, test setup, prerequisites, test policies needed for the execution of the described test cases.

### <span id="page-5-1"></span>1.1 Scope

This ONVIF TLS Configuration Add-on Client Test Specification defines and regulates the conformance testing procedure for the ONVIF conformant Clients in the scope of TLS Configuration Add-on features. Conformance testing is meant to be black-box network traces analysis and verification. The objective of this specification is to provide the test cases to test individual requirements of ONVIF Clients in the scope of TLS Configuration Add-on features according to ONVIF Add-ons Specifications.

The principal intended purposes are:

- Provide self-assessment tool for implementations.
- Provide comprehensive test suite coverage for TLS Configuration Add-on features.

This specification **does not** address the following:

- 3rd parties Client use cases
- Non-functional (performance and regression) testing and analysis.
- SOAP Implementation Interoperability test i.e. Web Services Interoperability Basic Profile version 2.0 (WS-I BP2.0).
- Network protocol implementation Conformance test for HTTPS and HTTP protocols.

The following sections cover test cases needed for the verification of relevant features as mentioned in the ONVIF Profile Specifications.

6 www.onvif.org

### <span id="page-6-0"></span>1.2 Test Cases for Add-on Mandatory Features

This section defines test cases which are mandatory for TLS Configuration Add-on Client conformance.

### <span id="page-6-1"></span>1.2.1 TLS Configuration

TLS Configuration section specifies Client ability to manage the associations between certification paths and the TLS server on Device.

### <span id="page-6-2"></span>1.3 Supplementary Features and Test Cases

This section defines supplementary features and test cases which are not the part of profile, but TLS Configuration Add-on Features results depends on them.

### <span id="page-7-0"></span>**2 Normative References**

• ONVIF Conformance Process Specification:

<https://www.onvif.org/profiles/conformance/>

• ONVIF Profile Policy:

<https://www.onvif.org/profiles/>

• ONVIF Network Interface Specifications:

<https://www.onvif.org/profiles/specifications/>

• ISO/IEC Directives, Part 2, Annex H:

<www.iso.org/directives>

• ISO 16484-5:2014-09 Annex P:

<https://www.iso.org/obp/ui/#!iso:std:63753:en>

• WS-BaseNotification:

[http://docs.oasis-open.org/wsn/wsn-ws\\_base\\_notification-1.3-spec-os.pdf](http://docs.oasis-open.org/wsn/wsn-ws_base_notification-1.3-spec-os.pdf)

• W3C SOAP 1.2, Part 1, Messaging Framework:

<http://www.w3.org/TR/soap12-part1/>

• W3C XML Schema Part 1: Structures Second Edition:

<http://www.w3.org/TR/xmlschema-1/>

• W3C XML Schema Part 2: Datatypes Second Edition:

["http://www.w3.org/TR/xmlschema-2/](http://www.w3.org/TR/xmlschema-2/) [[http://www.w3.org/TR/xmlschema-2/\]](http://www.w3.org/TR/xmlschema-2/)

• W3C Web Services Addressing 1.0 – Core:

<http://www.w3.org/TR/ws-addr-core/>

• ONVIF TLS Configuration Add-on Specification:

[\[TODO:](http://TODO) put link to profile page] [\[http://TODO\]](http://TODO)

• [ONVIF Conformance] ONVIF Conformance Process Specification:

<https://www.onvif.org/profiles/conformance/>

• [ONVIF Profile Policy] ONVIF Profile Policy:

<https://www.onvif.org/profiles/>

• [ONVIF Network Interface Specs] ONVIF Network Interface Specification documents:

<https://www.onvif.org/profiles/specifications/>

• [ONVIF Security Configuration Service] ONVIF Security Configuration Specifications:

<https://www.onvif.org/profiles/specifications/>

# <span id="page-9-0"></span>**3 Terms and Definitions**

### <span id="page-9-1"></span>3.1 Conventions

The key words "shall", "shall not", "should", "should not", "may", "need not", "can", "cannot" in this specification are to be interpreted as described in [ISO/IEC Directives Part 2].

### <span id="page-9-2"></span>3.2 Definitions

This section describes terms and definitions used in this document.

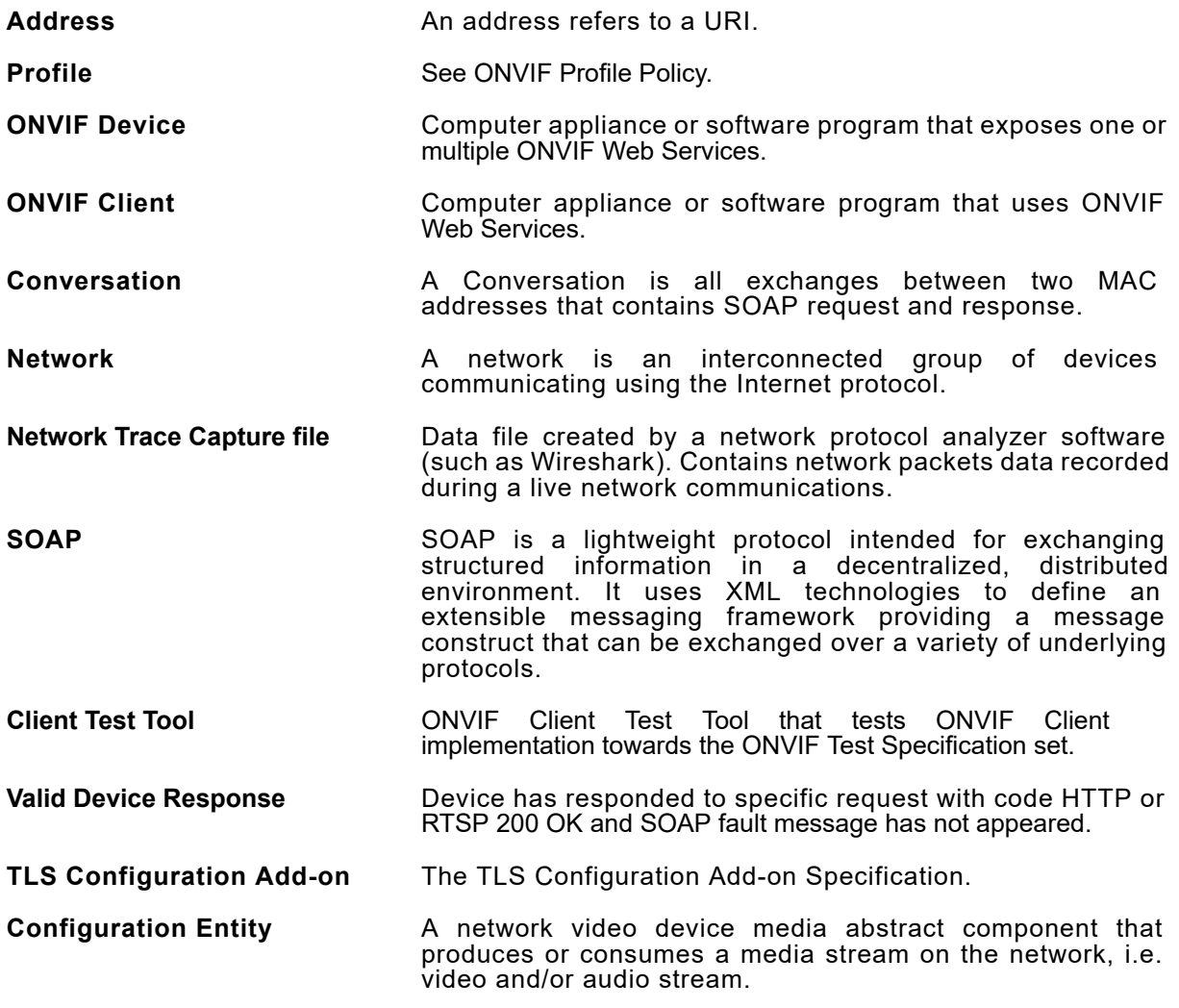

### <span id="page-9-3"></span>3.3 Abbreviations

This section describes abbreviations used in this document.

**HTTP** Hyper Text Transport Protocol.

**HTTPS** Hyper Text Transport Protocol over Secure Socket Layer.

**IP** Internet Protocol.

**IPv4** Internet Protocol version 4.

- **TCP** Transport Control Protocol.
- **UDP** User Datagram Protocol.
- **URI** Uniform Resource Identifier.
- **WSDL** Web Services Description Language.
- **XML** eXtensible Markup Language.
- **TLS** Transport Layer Security

### <span id="page-10-0"></span>3.4 Namespaces

Prefix and namespaces used in this test specification are listed in Table 1. These prefixes are not part of the standard and an implementation can use any prefix.

#### **Table 3.1. Defined namespaces in this specification**

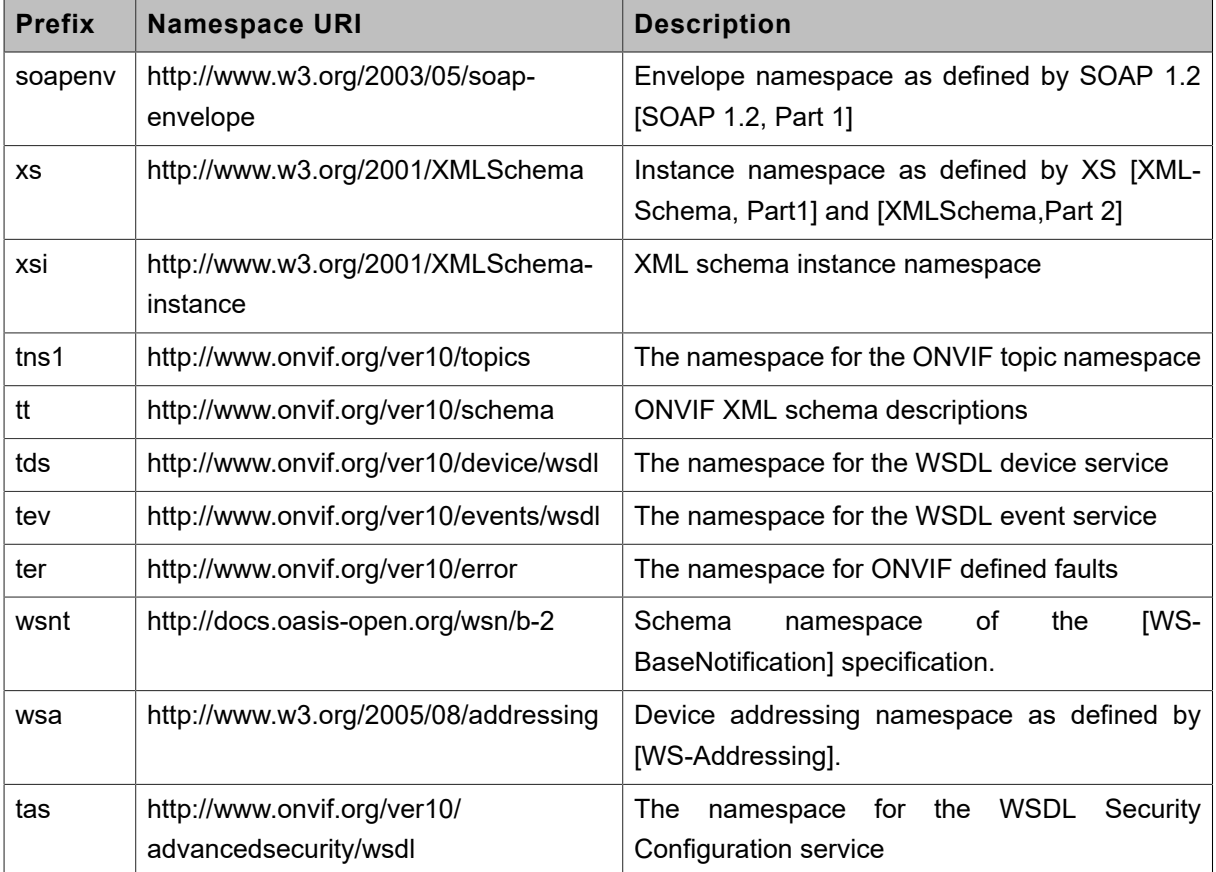

# <span id="page-11-0"></span>**4 Test Overview**

This section provides information for the test setup procedure and required prerequisites that should be followed during test case execution.

An ONVIF Client conformant to TLS Configuration Add-on is an ONVIF Client that at least supports the following features:

• TLS Configuration.

An ONVIF Profile is described by a fixed set of functionalities through a number of services that are provided by the ONVIF standard. A number of services and functionalities are mandatory for each type of ONVIF Profile. An ONVIF Device and ONVIF Client may support any combination of Profiles and other optional services and functionalities.

### <span id="page-11-1"></span>4.1 General

Test Cases are grouped depending on features. Each Test Cases group provides description of feature requirement level for Profiles, expected scenario under test and related test cases:

- Feature Level Requirement
- Expected Scenarios Under Test
- <span id="page-11-2"></span>• List of Test Cases

### 4.1.1 Feature Level Requirement

Feature Level Requirement item contains a feature ID, check condition based on Device features, required number of Devices and feature requirement level for the Profiles, which will be used for Profiles conformance.

To claim this Feature as supported Client shall pass Expected Scenario Under Test:

- for each Device, which supports Device Features defined in Check Condition Based on Device Features
- for at least with number of Devices specified in Required Number of Devices

If Feature Level Requirement is defined as Mandatory for some Profile, Client shall support this Feature to claim this Profile Conformance.

### <span id="page-12-0"></span>4.1.2 Expected Scenarios Under Test

Expected Scenarios Under Test item contains expected scenario under test, conditions when the feature will be defined as supported and as not supported.

### <span id="page-12-1"></span>4.1.3 Test Cases

Test Case items contain list of test cases which are related to feature. Test cases provide exact procedure of testing feature support conditions.

Each Test Case contains the following parts:

- Test Label Unique label for each test
- Test Case ID Unique ID for each test
- Profile Normative References Requirement level for the feature under test is defined in Profile Specification. This reference is informative and will not be used in conformance procedure.
- Feature Under Test Feature which is under current test. Typically a particular command or an event.
- Test Purpose The purpose of current test case.
- Pre-Requisite The pre-requisite defines when the test should be performed. In case if prereqiusite does not match, the test result will be NOT DETECTED.
- Test Procedure scenario expected to be reflected in network trace file.
- Test Result Passed and failed criteria of the test case. Depending on these criteria test result will be defined as PASSED or FAILED.

### <span id="page-12-2"></span>4.2 Test Setup

Collect Network traces files required by the test cases.

Collect Feature List XML files for Devices detected in the Network Trace files.

Client shall support all mandatory and conditional features listed in the Device Feature List XML file supplied for the Profiles supported by the Client. Normative References

For compatibility with the TLS Configuration Add-on, the ONVIF Client shall follow the requirements of the conformance process. For details please see the latest ONVIF Conformance Process Specification.

### <span id="page-13-0"></span>4.3 Prerequisites

The pre-requisites for executing the test cases described in this Test Specification include:

The Device shall be configured with an IPv4 address.

The Device shall be able to be discovered by the Client.

# <span id="page-14-0"></span>**5 Test Cases for Profile Mandatory Features**

### <span id="page-14-1"></span>5.1 TLS Configuration Test Cases

### <span id="page-14-2"></span>5.1.1 Feature Level Requirement:

**Validated Feature:** TLS Configuration (TLSConfiguration)

**Check Condition based on Device Features:** TLS Server (Security Configuration Service) is supported by Device.

**Required Number of Devices:** 3

**Profile A Requirement:** None

**Profile C Requirement:** None

**Profile G Requirement:** None

<span id="page-14-3"></span>**Profile S Requirement:** None

### 5.1.2 Expected Scenarios Under Test:

- 1. Client connects to Device to manage the associations between certification paths and the TLS server.
- 2. Client is considered as supporting TLS Configuration if the following conditions are met:
	- Client is able to generates a DER-encoded PKCS#10 using **CreatePKCS10CSR** operation and upload created certificate using **UploadCertificate** operation if Device supports PKCS10ExternalCertificationWithRSA AND
	- Client is able to upload a certificate using **UploadCertificate** operation if Device supports PKCS10ExternalCertificationWithRSA AND
	- Client is able to delete a certificate to the keystore of the Device using **DeleteCertificate** operation if Device supports PKCS10ExternalCertificationWithRSA or SelfSignedCertificateCreationWithRSA or PKCS12CertificateWithRSAPrivateKeyUpload AND
	- Client is able to delete a certification path using **DeleteCertificationPath** operation if Device supports TLSServerSupport or PKCS12CertificateWithRSAPrivateKeyUpload AND
- Client is able to delete a key using **DeleteKey** operation if MaximumNumberOfKeys is greater than zero on Device AND
- Client is able to get key status using EITHER **GetKeyStatus** operation OR using **tns1:Advancedsecurity/Keystore/KeyStatus** event if MaximumNumberOfKeys is greater than zero on Device AND
- Client supports EventHandling Pullpoint feature (please see [EVENTHANDLING-1](#page-16-0) [PULLPOINT](#page-16-0) section) when **tns1:Advancedsecurity/Keystore/KeyStatus** event is supported AND
- Client may assign a key pair and certificate along with a certification path to the TLS server on the Device using **AddServerCertificateAssignment** operation if Device supports TLSServerSupport AND
- Client is able to replace an existing key pair and certificate assignment to the TLS server on the Device by a new key pair and certificate assignment using **ReplaceServerCertificateAssignment** operation if Device supports TLSServerSupport AND
- Client is able to create certification path using **CreateCertificationPath** operation if Device supports TLSServerSupport AND
- Client is able to generate RSA key pair using **CreateRSAKeyPair** operation if Device supports RSAKeyPairGeneration AND
- Client supports NetworkProtocolsConfiguration SetNetworkProtocols feature (please see [NETWORKPROTOCOLSCONFIGURATION-2](#page-17-0) SET NETWORK PROTOCOLS section).
- 3. Client is considered as NOT supporting TLS Configuration if ANY of the following is TRUE:
	- No valid responses for **CreatePKCS10CSR** request if Device supports Passphrase handling OR
	- No valid responses for **UploadCertificate** request if Device supports Passphrase handling OR
	- No valid responses for **DeleteCertificate** request if Device supports PKCS10ExternalCertificationWithRSA or SelfSignedCertificateCreationWithRSA or PKCS12CertificateWithRSAPrivateKeyUpload OR
	- No valid responses for **DeleteCertificationPath** request if Device supports TLSServerSupport or PKCS12CertificateWithRSAPrivateKeyUpload OR
- No valid responses for **DeleteKey** request if MaximumNumberOfKeys is greater than zero on Device OR
- No valid responses for **GetKeyStatus** request if detected if MaximumNumberOfKeys is greater than zero on Device OR
- Client unable to get key status using **GetKeyStatus** request OR using **tns1:Advancedsecurity/Keystore/KeyStatus** event if MaximumNumberOfKeys is greater than zero on Device OR
- Client does not support EventHandling\_Pullpoint feature (please see [EVENTHANDLING-1 PULLPOINT](#page-16-0) section) when Client supports **tns1:Advancedsecurity/Keystore/KeyStatus** notification if if MaximumNumberOfKeys is greater than zero on Device OR
- No valid responses for **AddServerCertificateAssignment** request if request is detected OR
- No valid responses for **ReplaceServerCertificateAssignment** request if Device supports TLSServerSupport OR
- No valid responses for **CreateCertificationPath** request if Device supports TLSServerSupport OR
- No valid responses for **CreateRSAKeyPair** request if Device supports RSAKeyPairGeneration OR
- Client does not support NetworkProtocolsConfiguration SetNetworkProtocols feature (please see [NETWORKPROTOCOLSCONFIGURATION-2](#page-17-0) SET NETWORK [PROTOCOLS](#page-17-0) section).

### <span id="page-16-0"></span>5.1.3 PULLPOINT

**Test Label:** Event Handling - Pull Point

**Test Case ID:** EVENTHANDLING-1

**Feature Under Test:** Pull Point (EventHandling\_PullPoint)

**Test Purpose:** To verify that the Client is able to retrieve events using Pull Point.

#### **Pre-Requisite:**

• The Network Trace Capture files contains at least one Conversation between Client and Device with Pull Point event type.

#### **Test Procedure (expected to be reflected in network trace file):**

- 1. Client invokes CreatePullPointSubscription message.
- 2. Device responds with code HTTP 200 OK and CreatePullPointSubscriptionResponse message.
- 3. Client invokes PullMessages command with Timeout and MessageLimit elements.
- 4. Device responds with code HTTP 200 OK and PullMessagesResponse message.

#### **Test Result:**

#### **PASS -**

- Client **CreatePullPointSubscription** request messages are valid according to XML Schemas listed in [Namespaces](#page-10-0) AND
- Client **CreatePullPointSubscription** request in Test Procedure fulfills the following requirements:
	- [S1] Client request contains "<CreatePullPointSubscription>" tag after the "<Body>" tag AND
	- [S2] Device response contains "HTTP/\* 200 OK" AND
	- [S3] Device response contains "<CreatePullPointSubscriptionResponse>" tag AND
- Client **PullMessages** request messages are valid according to XML Schemas listed in [Namespaces](#page-10-0) AND
- Client **PullMessages** request in Test Procedure fulfills the following requirements:
	- [S4] Client request contains "<PullMessages>" tag after the "<Body>" tag AND
	- [S7] Device response contains "HTTP/\* 200 OK" AND
	- [S8] Device response contains "<PullMessagesResponse>" tag.

#### **FAIL -**

• The Client failed PASS criteria.

### <span id="page-17-0"></span>5.1.4 SET NETWORK PROTOCOLS

**Test Label:** Network Protocols Configuration - Set Network Protocols

**Test Case ID:** NETWORKPROTOCOLSCONFIGURATION-2

```
18 www.onvif.org
```
**Feature Under Test:** Set Network Protocols (NetworkProtocolsConfiguration\_SetNetworkProtocols)

**Test Purpose:** To verify that Client is able to configure defined network protocols on Device using the **SetNetworkProtocols** operation.

#### **Pre-Requisite:**

• The Network Trace Capture files contains at least one Conversation between Client and Device with **SetNetworkProtocols** operation present.

#### **Test Procedure (expected to be reflected in network trace file):**

- 1. Client invokes **SetNetworkProtocols** request message to set hostname on the Device.
- 2. Device responds with code HTTP 200 OK and **SetNetworkProtocolsResponse** message.

#### **Test Result:**

#### **PASS -**

- Client **SetNetworkProtocols** request messages are valid according to XML Schemas listed in [Namespaces](#page-10-0) AND
- Client **SetNetworkProtocols** request in Test Procedure fulfills the following requirements:
	- [S1] **soapenv:Body** element has child element **tds:SetNetworkProtocols** AND
- Device response on the **SetNetworkProtocols** request fulfills the following requirements:
	- [S2] It has HTTP 200 response code AND
	- [S3] **soapenv:Body** element has child element **tds:SetNetworkProtocolsResponse**.

#### **FAIL -**

• The Client failed PASS criteria.

### <span id="page-18-0"></span>5.1.5 CREATE PKCS#10 CERTIFICATION

#### **Test Label:** Create PKCS#10 Certification

#### **Test Case ID:** TLSCONFIGURATION-3

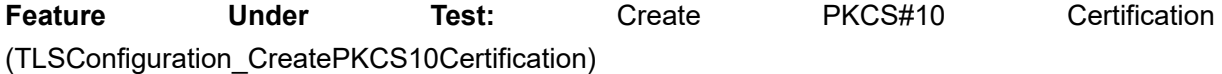

www.onvif.org 19

**Test Purpose:** To verify that Client is able to generates a DER-encoded PKCS#10 using **CreatePKCS10CSR** operation, create an X.509 certificate from a PKCS#10 certification request and upload created certificate using **UploadCertificate** operation.

#### **Pre-Requisite:**

- The Network Trace Capture files contains at least one Conversation between Client and Device with **CreatePKCS10CSR** operation present.
- Device supports Security Configuration Service.
- Device supports PKCS10ExternalCertificationWithRSA.

#### **Test Procedure (expected to be reflected in network trace file):**

- 1. Client invokes **CreatePKCS10CSR** request message to generate PKCS#10 on the Device.
- 2. Device responds with code HTTP 200 OK and **CreatePKCS10CSRResponse** message.
- 3. Client creates a certificate from the PKCS#10 request with RSAkey pair and associated CA certificate and a corresponding private key
- 4. Client invokes **UploadCertificate** request message to upload a certificate on the Device.
- 5. Device responds with code HTTP 200 OK and **UploadCertificateResponse** message.

#### **Test Result:**

#### **PASS -**

- Client **CreatePKCS10CSR** request messages are valid according to XML Schemas listed in [Namespaces](#page-10-0) AND
- Client **CreatePKCS10CSR** request in Test Procedure fulfills the following requirements:
	- [S1] **soapenv:Body** element has child element **tas:CreatePKCS10CSR** AND
- Device response on the **CreatePKCS10CSR** request fulfills the following requirements:
	- [S2] It has HTTP 200 response code AND
	- [S3] **soapenv:Body** element has child element **tas:CreatePKCS10CSRResponse**.
- There is Client **UploadCertificate** request in Test Procedure that fulfills the following requirements:
	- [S4] It is invoked after the Client **CreatePKCS10CSR** request AND
	- **tas:UploadCertificate/tas:Certificate** element value fulfills the following requirements:
- [S5] It contains Subject element with value equals to Subject element value from **tas:CreatePKCS10CSRResponse/tas:PKCS10CSR** AND
- [S6] It contains Public Key element with value equals to Public Key element value from **tas:CreatePKCS10CSRResponse/tas:PKCS10CSR** AND
- Device response to the **UploadCertificate** request fulfills the following requirements:
	- [S7] It has RTSP 200 response code AND
	- [S8] **soapenv:Body** element has child element **tas:UploadCertificateResponse**.

• The Client failed PASS criteria.

### <span id="page-20-0"></span>5.1.6 UPLOAD CERTIFICATE

**Test Label:** Upload Certificate

**Test Case ID:** TLSCONFIGURATION-4

**Feature Under Test:** Upload Certificate (TLSConfiguration\_UploadCertificate)

**Test Purpose:** To verify that Client is able to upload a certificate using **UploadCertificate** operation.

#### **Pre-Requisite:**

- The Network Trace Capture files contains at least one Conversation between Client and Device with **UploadCertificate** operation present.
- Device supports Security Configuration Service.
- Device supports PKCS10ExternalCertificationWithRSA.

#### **Test Procedure (expected to be reflected in network trace file):**

- 1. Client invokes **UploadCertificate** request message to upload a certificate on the Device.
- 2. Device responds with code HTTP 200 OK and **UploadCertificateResponse** message.

#### **Test Result:**

#### **PASS -**

• Client **UploadCertificate** request messages are valid according to XML Schemas listed in [Namespaces](#page-10-0) AND

- Client **UploadCertificate** request in Test Procedure fulfills the following requirements:
	- [S1] **soapenv:Body** element has child element **tas:UploadCertificate** AND
- Device response on the **UploadCertificate** request fulfills the following requirements:
	- [S2] It has HTTP 200 response code AND
	- [S3] **soapenv:Body** element has child element **tas:UploadCertificateResponse**.

• The Client failed PASS criteria.

### <span id="page-21-0"></span>5.1.7 DELETE CERTIFICATE

**Test Label:** Delete Certificate

**Test Case ID:** TLSCONFIGURATION-5

**Feature Under Test:** Delete Certificate (TLSConfiguration\_DeleteCertificate)

**Test Purpose:** To verify that Client is able to delete a certificate using **DeleteCertificate** operation.

#### **Pre-Requisite:**

- The Network Trace Capture files contains at least one Conversation between Client and Device with **DeleteCertificate** operation present.
- Device supports Security Configuration Service.
- Device supports PKCS10ExternalCertificationWithRSA or SelfSignedCertificateCreationWithRSA or PKCS12CertificateWithRSAPrivateKeyUpload.

#### **Test Procedure (expected to be reflected in network trace file):**

- 1. Client invokes **DeleteCertificate** request message to delete a certificate from the Device.
- 2. Device responds with code HTTP 200 OK and **DeleteCertificateResponse** message.

#### **Test Result:**

#### **PASS -**

- Client **DeleteCertificate** request messages are valid according to XML Schemas listed in [Namespaces](#page-10-0) AND
- Client **DeleteCertificate** request in Test Procedure fulfills the following requirements: • [S1] **soapenv:Body** element has child element **tas:DeleteCertificate** AND
- Device response on the **DeleteCertificate** request fulfills the following requirements:
- [S2] It has HTTP 200 response code AND
- [S3] **soapenv:Body** element has child element **tas:DeleteCertificateResponse**.

• The Client failed PASS criteria.

### <span id="page-22-0"></span>5.1.8 DELETE CERTIFICATION PATH

**Test Label:** Delete Certification Path

#### **Test Case ID: TLSCONFIGURATION-6**

**Feature Under Test:** Delete Certification Path (TLSConfiguration\_DeleteCertificationPath)

**Test Purpose:** To verify that Client is able to delete a certification path using **DeleteCertificationPath** operation.

#### **Pre-Requisite:**

- The Network Trace Capture files contains at least one Conversation between Client and Device with **DeleteCertificationPath** operation present.
- Device supports Security Configuration Service.
- Device supports TLSServerSupport or PKCS12CertificateWithRSAPrivateKeyUpload.

#### **Test Procedure (expected to be reflected in network trace file):**

- 1. Client invokes **DeleteCertificationPath** request message to delete a certification path from the Device.
- 2. Device responds with code HTTP 200 OK and **DeleteCertificationPathResponse** message.

#### **Test Result:**

#### **PASS -**

- Client **DeleteCertificate** request messages are valid according to XML Schemas listed in [Namespaces](#page-10-0) AND
- Client **DeleteCertificationPath** request in Test Procedure fulfills the following requirements: • [S1] **soapenv:Body** element has child element **tas:DeleteCertificationPath** AND
- Device response on the **DeleteCertificationPath** request fulfills the following requirements:
	- [S2] It has HTTP 200 response code AND

www.onvif.org 23

• [S3] **soapenv:Body** element has child element **tas:DeleteCertificationPathResponse**.

#### **FAIL -**

• The Client failed PASS criteria.

### <span id="page-23-0"></span>5.1.9 DELETE KEY

**Test Label:** DeleteKey

**Test Case ID:** TLSCONFIGURATION-7

**Feature Under Test:** Delete Key (TLSConfiguration\_DeleteKey)

**Test Purpose:** To verify that Client is able to delete a key using **DeleteKey** operation.

#### **Pre-Requisite:**

- The Network Trace Capture files contains at least one Conversation between Client and Device with **DeleteKey** operation present.
- Device supports Security Configuration Service.
- MaximumNumberOfKeys is greater than zero.

#### **Test Procedure (expected to be reflected in network trace file):**

- 1. Client invokes **DeleteKey** request message to delete a key from the keystore of Device.
- 2. Device responds with code HTTP 200 OK and **DeleteKeyResponse** message.

#### **Test Result:**

#### **PASS -**

- Client **DeleteKey** request messages are valid according to XML Schemas listed in [Namespaces](#page-10-0) AND
- Client **DeleteKey** request in Test Procedure fulfills the following requirements:
	- [S1] **soapenv:Body** element has child element **tas:DeleteKey** AND
- Device response on the **DeleteKey** request fulfills the following requirements:
	- [S2] It has HTTP 200 response code AND
	- [S3] **soapenv:Body** element has child element **tas:DeleteKeyResponse**.

#### **FAIL -**

• The Client failed PASS criteria.

### <span id="page-24-0"></span>5.1.10 GET KEY STATUS

#### **Test Label:** Get Key Status

**Test Case ID:** TLSCONFIGURATION-8

**Feature Under Test:** Get Key Status (TLSConfiguration\_GetKeyStatus)

**Test Purpose:** To verify that Client is able to get key status using **GetKeyStatus** operation.

#### **Pre-Requisite:**

- The Network Trace Capture files contains at least one Conversation between Client and Device with **GetKeyStatus** operation present.
- Device supports Security Configuration Service.
- MaximumNumberOfKeys is greater than zero.

#### **Test Procedure (expected to be reflected in network trace file):**

- 1. Client invokes **GetKeyStatus** request message to get a key status from the Device.
- 2. Device responds with code HTTP 200 OK and **GetKeyStatusResponse** message.

#### **Test Result:**

#### **PASS -**

- Client **GetKeyStatus** request messages are valid according to XML Schemas listed in [Namespaces](#page-10-0) AND
- Client **GetKeyStatus** request in Test Procedure fulfills the following requirements:
	- [S1] **soapenv:Body** element has child element **tas:GetKeyStatus** AND
- Device response on the **GetKeyStatus** request fulfills the following requirements:
	- [S2] It has HTTP 200 response code AND
	- [S3] **soapenv:Body** element has child element **tas:GetKeyStatusResponse**.

#### **FAIL -**

• The Client failed PASS criteria.

### <span id="page-24-1"></span>5.1.11 ADD SERVER CERTIFICATE ASSIGNMENT

**Test Label:** Add Server Certificate Assignment

www.onvif.org 25

#### **Test Case ID:** TLSCONFIGURATION-10

**Feature Under Test:** Add Server Certificate Assignment (TLSConfiguration\_AddServerCertificateAssignment)

**Test Purpose:** To verify that Client is able to assigns a key pair and certificate along with a certification path to the TLS server on the Device using **AddServerCertificateAssignment** operation.

#### **Pre-Requisite:**

- The Network Trace Capture files contains at least one Conversation between Client and Device with **AddServerCertificateAssignment** operation present.
- Device supports Security Configuration Service.
- Device supports TLSServerSupport.

#### **Test Procedure (expected to be reflected in network trace file):**

- 1. Client invokes **AddServerCertificateAssignment** request message to assign of a certificate to a TLS server.
- 2. Device responds with code HTTP 200 OK and **AddServerCertificateAssignmentResponse** message.

#### **Test Result:**

#### **PASS -**

- Client **AddServerCertificateAssignment** request messages are valid according to XML Schemas listed in [Namespaces](#page-10-0) AND
- Client **AddServerCertificateAssignment** request in Test Procedure fulfills the following requirements:
	- [S1] **soapenv:Body** element has child element **tas:AddServerCertificateAssignment** AND
- Device response on the **AddServerCertificateAssignment** request fulfills the following requirements:
	- [S2] It has HTTP 200 response code AND
	- [S3] **soapenv:Body** element has child element **tas:AddServerCertificateAssignmentResponse**.

#### **FAIL -**

• The Client failed PASS criteria.

26 www.onvif.org

 $\mathsf{J}\mathsf{D}\mathsf{V}\mathsf{I}\mathsf{F}^\circ$ 

### <span id="page-26-0"></span>5.1.12 REPLACE SERVER CERTIFICATE ASSIGNMENT

**Test Label:** Replace Server Certificate Assignment

#### **Test Case ID:** TLSCONFIGURATION-12

**Feature Under Test:** Replace Server Certificate Assignment (TLSConfiguration\_ReplaceServerCertificateAssignment)

**Test Purpose:** To verify that Client is able to replace an existing key pair and certificate assignment to the TLS server on the Device by a new key pair and certificate assignment using **ReplaceServerCertificateAssignment** operation.

#### **Pre-Requisite:**

- The Network Trace Capture files contains at least one Conversation between Client and Device with **ReplaceServerCertificateAssignment** operation present.
- Device supports Security Configuration Service.
- Device supports TLSServerSupport.

#### **Test Procedure (expected to be reflected in network trace file):**

- 1. Client invokes **ReplaceServerCertificateAssignment** request message to replace certificate assignment to a TLS server.
- 2. Device responds with code HTTP 200 OK and **ReplaceServerCertificateAssignmentResponse** message.

#### **Test Result:**

#### **PASS -**

- Client **ReplaceServerCertificateAssignment** request messages are valid according to XML Schemas listed in [Namespaces](#page-10-0) AND
- Client **ReplaceServerCertificateAssignment** request in Test Procedure fulfills the following requirements:
	- [S1] **soapenv:Body** element has child element **tas:ReplaceServerCertificateAssignment** AND
- Device response on the **ReplaceServerCertificateAssignment** request fulfills the following requirements:
	- [S2] It has HTTP 200 response code AND

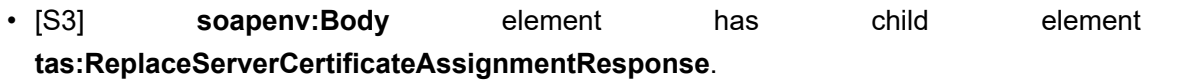

• The Client failed PASS criteria.

### <span id="page-27-0"></span>5.1.13 CREATE CERTIFICATION PATH

**Test Label:** Create Certification Path

**Test Case ID: TLSCONFIGURATION-13** 

**Feature Under Test:** Create Certification Path (TLSConfiguration CreateCertificationPath)

**Test Purpose:** To verify that Client is able to create certification path using **CreateCertificationPath** operation.

#### **Pre-Requisite:**

- The Network Trace Capture files contains at least one Conversation between Client and Device with **CreateCertificationPath** operation present.
- Device supports Security Configuration Service.
- Device supports TLSServerSupport.

#### **Test Procedure (expected to be reflected in network trace file):**

- 1. Client invokes **CreateCertificationPath** request message to create certification path.
- 2. Device responds with code HTTP 200 OK and **CreateCertificationPathResponse** message.

#### **Test Result:**

#### **PASS -**

- Client **CreateCertificationPath** request messages are valid according to XML Schemas listed in [Namespaces](#page-10-0) AND
- Client **CreateCertificationPath** request in Test Procedure fulfills the following requirements: • [S1] **soapenv:Body** element has child element **tas:CreateCertificationPath** AND
- Device response on the **CreateCertificationPath** request fulfills the following requirements:
	- [S2] It has HTTP 200 response code AND
	- [S3] **soapenv:Body** element has child element **tas:CreateCertificationPathResponse**.

ONVIF TLS Configuration Add-on Client Test Specification Version  $23,06$   $\bf{TV}$   $\bf{F}^\circ$  | Standardizing IP Connectivity

#### **FAIL -**

• The Client failed PASS criteria.

## <span id="page-28-0"></span>5.1.14 CREATE RSA KEY PAIR

**Test Label:** Create RSA Key Pair

**Test Case ID:** TLSCONFIGURATION-14

**Feature Under Test:** Create RSA Key Pair (TLSConfiguration\_CreateRSAKeyPair)

**Test Purpose:** To verify that Client is able to generate RSA key pair using **CreateRSAKeyPair** operation.

#### **Pre-Requisite:**

- The Network Trace Capture files contains at least one Conversation between Client and Device with **CreateRSAKeyPair** operation present.
- Device supports Security Configuration Service.
- Device supports RSAKeyPairGeneration.

#### **Test Procedure (expected to be reflected in network trace file):**

- 1. Client invokes **CreateRSAKeyPair** request message to create RSA key pair.
- 2. Device responds with code HTTP 200 OK and **CreateRSAKeyPairResponse** message.

#### **Test Result:**

#### **PASS -**

- Client **CreateRSAKeyPair** request messages are valid according to XML Schemas listed in [Namespaces](#page-10-0) AND
- Client **CreateRSAKeyPair** request in Test Procedure fulfills the following requirements:
	- [S1] **soapenv:Body** element has child element **tas:CreateRSAKeyPair** AND
- Device response on the **CreateRSAKeyPair** request fulfills the following requirements:
	- [S2] It has HTTP 200 response code AND
	- [S3] **soapenv:Body** element has child element **tas:CreateRSAKeyPairResponse**.

#### **FAIL -**

• The Client failed PASS criteria.

# <span id="page-29-0"></span>**6 Supplementary Features and Test Cases**

### <span id="page-29-1"></span>6.1 PULLPOINT

**Test Label:** Event Handling - Pull Point

**Test Case ID:** EVENTHANDLING-1

**Feature Under Test:** Pull Point (EventHandling\_PullPoint)

**Test Purpose:** To verify that the Client is able to retrieve events using Pull Point.

#### **Pre-Requisite:**

• The Network Trace Capture files contains at least one Conversation between Client and Device with Pull Point event type.

#### **Test Procedure (expected to be reflected in network trace file):**

- 1. Client invokes CreatePullPointSubscription message.
- 2. Device responds with code HTTP 200 OK and CreatePullPointSubscriptionResponse message.
- 3. Client invokes PullMessages command with Timeout and MessageLimit elements.
- 4. Device responds with code HTTP 200 OK and PullMessagesResponse message.

#### **Test Result:**

#### **PASS -**

- Client **CreatePullPointSubscription** request messages are valid according to XML Schemas listed in [Namespaces](#page-10-0) AND
- Client **CreatePullPointSubscription** request in Test Procedure fulfills the following requirements:
	- [S1] Client request contains "<CreatePullPointSubscription>" tag after the "<Body>" tag AND
	- [S2] Device response contains "HTTP/\* 200 OK" AND
	- [S3] Device response contains "<CreatePullPointSubscriptionResponse>" tag AND
- Client **PullMessages** request messages are valid according to XML Schemas listed in [Namespaces](#page-10-0) AND
- Client **PullMessages** request in Test Procedure fulfills the following requirements:
	- [S4] Client request contains "<PullMessages>" tag after the "<Body>" tag AND
	- [S7] Device response contains "HTTP/\* 200 OK" AND
	- [S8] Device response contains "<PullMessagesResponse>" tag.

• The Client failed PASS criteria.

### <span id="page-30-0"></span>6.2 SET NETWORK PROTOCOLS

**Test Label:** Network Protocols Configuration - Set Network Protocols

**Test Case ID:** NETWORKPROTOCOLSCONFIGURATION-2

**Feature Under Test:** Set Network Protocols (NetworkProtocolsConfiguration\_SetNetworkProtocols)

**Test Purpose:** To verify that Client is able to configure defined network protocols on Device using the **SetNetworkProtocols** operation.

#### **Pre-Requisite:**

• The Network Trace Capture files contains at least one Conversation between Client and Device with **SetNetworkProtocols** operation present.

#### **Test Procedure (expected to be reflected in network trace file):**

- 1. Client invokes **SetNetworkProtocols** request message to set hostname on the Device.
- 2. Device responds with code HTTP 200 OK and **SetNetworkProtocolsResponse** message.

#### **Test Result:**

#### **PASS -**

- Client **SetNetworkProtocols** request messages are valid according to XML Schemas listed in [Namespaces](#page-10-0) AND
- Client **SetNetworkProtocols** request in Test Procedure fulfills the following requirements:
	- [S1] **soapenv:Body** element has child element **tds:SetNetworkProtocols** AND
- Device response on the **SetNetworkProtocols** request fulfills the following requirements:

• [S2] It has HTTP 200 response code AND

• [S3] **soapenv:Body** element has child element **tds:SetNetworkProtocolsResponse**.

#### **FAIL -**

• The Client failed PASS criteria.

## **Annex A Test for Appendix A**

### <span id="page-32-1"></span><span id="page-32-0"></span>A.1 Required Number of Devices Summary

Required number of devices and Device feature dependency used in this test specification are listed in the Table.

### **Table A.1. Required Number of Devices Summary**

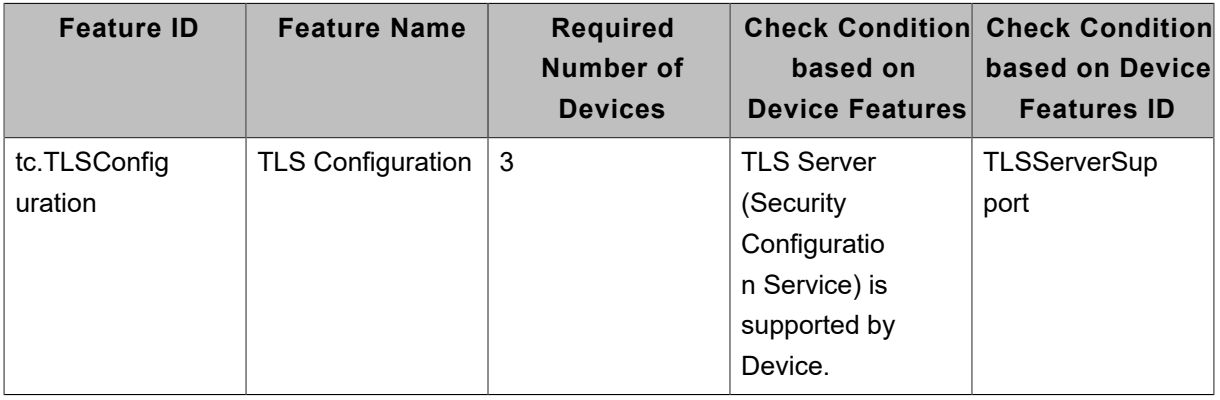